| $\Box$<br>$\times$<br>$\otimes$ Results - $\vdash$ X<br>$\circledcirc$ Results - $\vert x \vert +$<br>$\blacksquare$ squ<br>$\bullet$<br><b>R</b> Data Trans X<br>▲ 不安全   hapi.fhir.org/read?serverId=home r4&pretty=true& summary=&resource=Patient&action=read&id=1193949&vid=1&encoding=ison<br>副 Q<br>$\leftarrow$ $\rightarrow$ |                                 |                                                                                                    |
|----------------------------------------------------------------------------------------------------|---------------------------------|----------------------------------------------------------------------------------------------------|
| CA<br><b>Patient Resource</b>                                                                                                    |                                 | ☆<br>Server: UHN HAPI Server (R4 FHIR) $\sim$ O Source Code @ About This Server                                                                                                    |
| Observation 951586                                                                                                    |                                 |                                                                                                    |
| <b>Patient 170093</b>                                                                                                    | <b>&lt; Response</b>            | $\vee$ HTTP 200 OK                                                                                                    |
| Encounter 95255<br>QuestionnaireResponse 82349<br><b>Claim</b> 70543<br>Condition 45953<br>MedicationStatement 44090                                                                                                    | <b>Response Headers</b>         | x-request-id: w6TkLhL18pRfkgxB<br>date: Mon, 24 May 2021 10:08:26 GMT<br>last-modified: Tue. 09 Tun 2020 18:02:05 GMT<br>server: nginx/1.18.0 (Ubuntu)<br>transfer-encoding: chunked<br>x-powered-by: HAPI FHIR 5.5.0-PRE1-SNAPSHOT/e359b6d823/2021-05-19 REST Server (FHIR Server: FHIR<br>4.0.1/R4<br>content-location: http://hapi.fhir.org/baseR4/Patient/1193949/ history/1<br>etag: $\overline{\mathfrak{n}}\,^{\prime\prime}1^{\prime\prime}$<br>connection: keep-alive<br>content-type: application/fhir+ison:charset=utf-8 |
| Location 39521                                                                                                    | Result Body JSON resource (1724 | Raw Message                                                                                                    |
| Immunization 38786<br><b>ExplanationOfBenefit 37921</b><br>DiagnosticReport 37799<br><b>Practitioner</b> 34819                                                                                                    | bytes)                          | "resourceType" "Patient",<br>"id": "1193949",<br>meta": ·<br>"versionId": "1"<br>"lastUpdated": "2020-06-09T18:02:05.488+00:00",<br>"source": "#rkpkUITi8OxlTahf"<br><i>ltext": {</i><br>"status": "generated"<br>"div": "cdiv":ands=\"http://www.w3.org/1999/xhtml\">John era un Petit indi"<br>"div": "cdiv":ands=\"http://www.w3.org/1999/xhtml\">John era un Petit indi                                                                                                    |
| DocumentReference 28677                                                                                                    |                                 | `extension": [ {<br>"url": "http://hl7.org/fhir/StructureDefinition/patient-mothersMaidenName",<br>"YalueString": "PETITINDI"                                                                                                    |
| MessageHeader 27999                                                                                                    |                                 | " "url": "http://hl7.org/fhir/StructureDefinition/patient-birthPlace",<br>"valueAddress":                                                                                                    |
| Appointment 26906                                                                                                    |                                 | water and a reeppee Brujo", "Reserva india" ],<br>"City": "Springfield",<br>"state": "Ontario",<br>"country": "CA"                                                                                                    |
| Coverage 26512<br><b>Organization</b> 23947                                                                                                    |                                 | ト』{<br>"http://hl7.org/fhir/StructureDefinition/patient-cadavericDonor",<br>- "valueString": "PETITINDI"                                                                                                    |
| <b>Drocoduro</b> Curry                                                                                                    |                                 | dentifier":<br>fhir comments": [ " Identificador Numero de Historia " ],<br>"HOO"T "HOUSE                                                                                                    |

图为 HAPI-FHIR 公网服务器上的 patient 类型(json 格式)

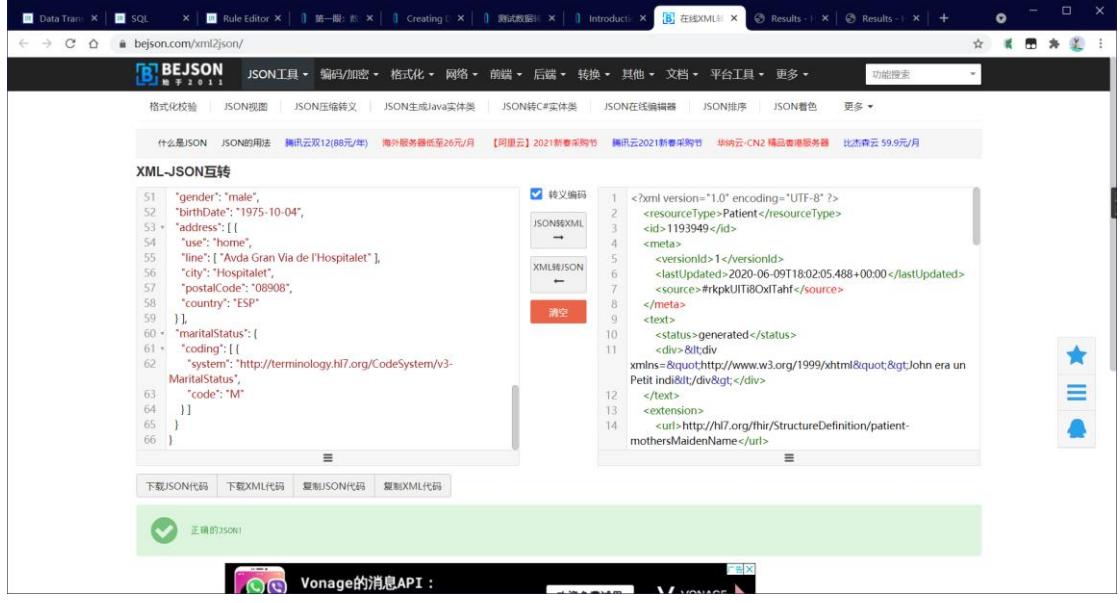

通过第三方网站将其转成 XML 格式

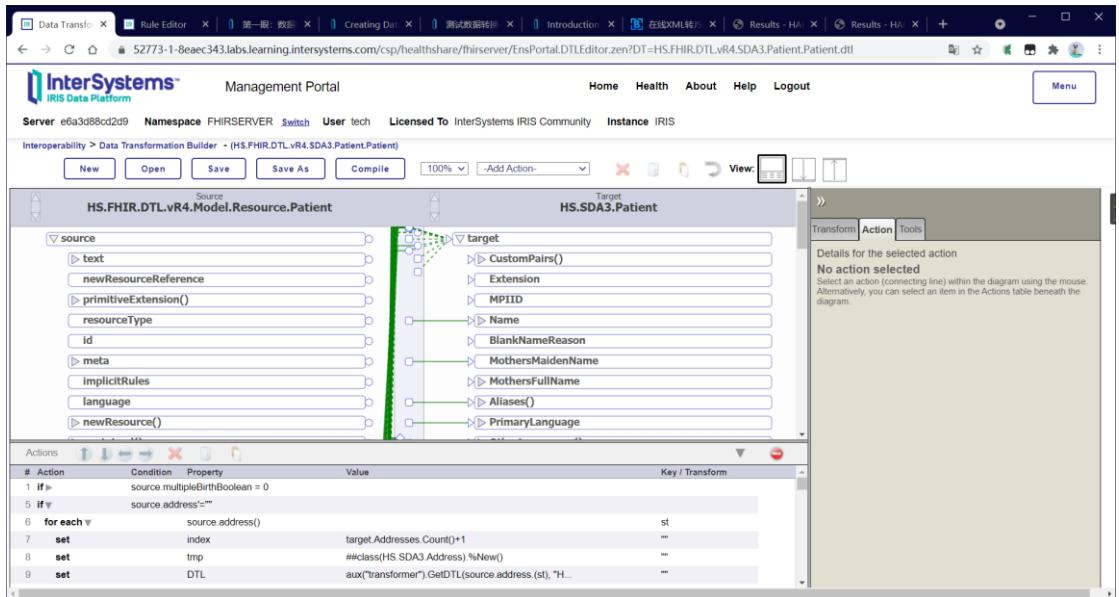

## 选择 IRIS 的内置模板

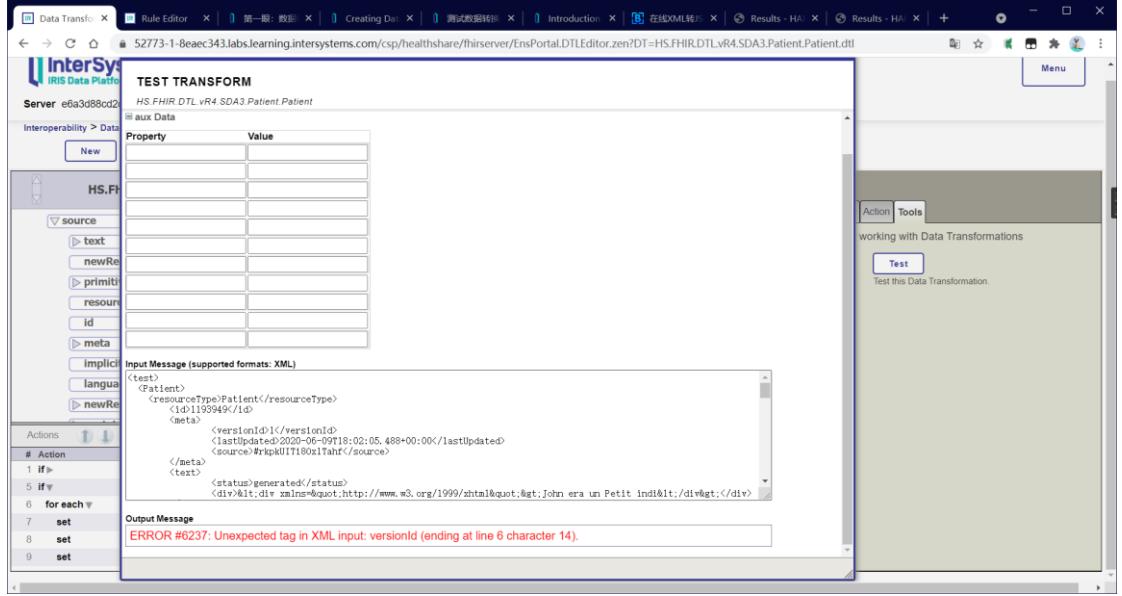

输入进去则会报错,是否需要输入数据与模板预设的源类型中的 ID 一一对应